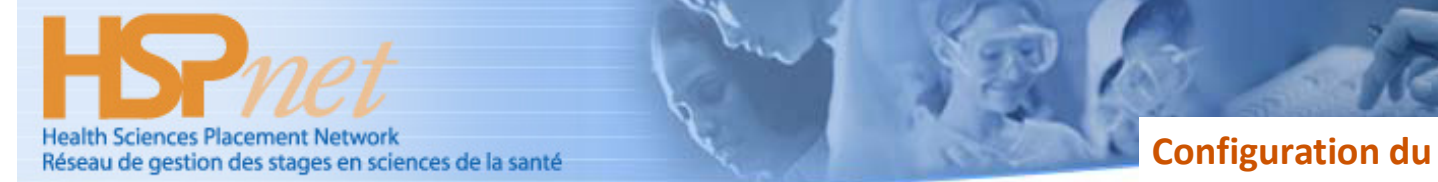

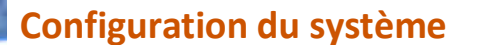

An initiative of the BC Academic Health Council / Une initiative du BC Academic Health Council

Mise à jour: 1 novembre 2011

## **Généralités**

HSPnet est un système Web pour la coordination des stages des étudiants de toutes les disciplines des sciences de la santé dans le cadre de leur formation pratique à l'intérieur d'un territoire donné (généralement une province). Puisque HSPnet est une application Web, son déploiement dans un organisme a un impact informatique négligeable. Le soutien aux utilisateurs est assuré par le service d'assistance de HSPnet (par courriel) et les exigences de système impliquent seulement Internet Explorer, Adobe Reader et un compte de messagerie.

Ce document fournit les informations sur la configuration requise afin d'assister un organisme à évaluer l'équipement requis pour permettre l'accès aux utilisateurs.

## **Spécifications techniques et exigences pour l'utilisateur**

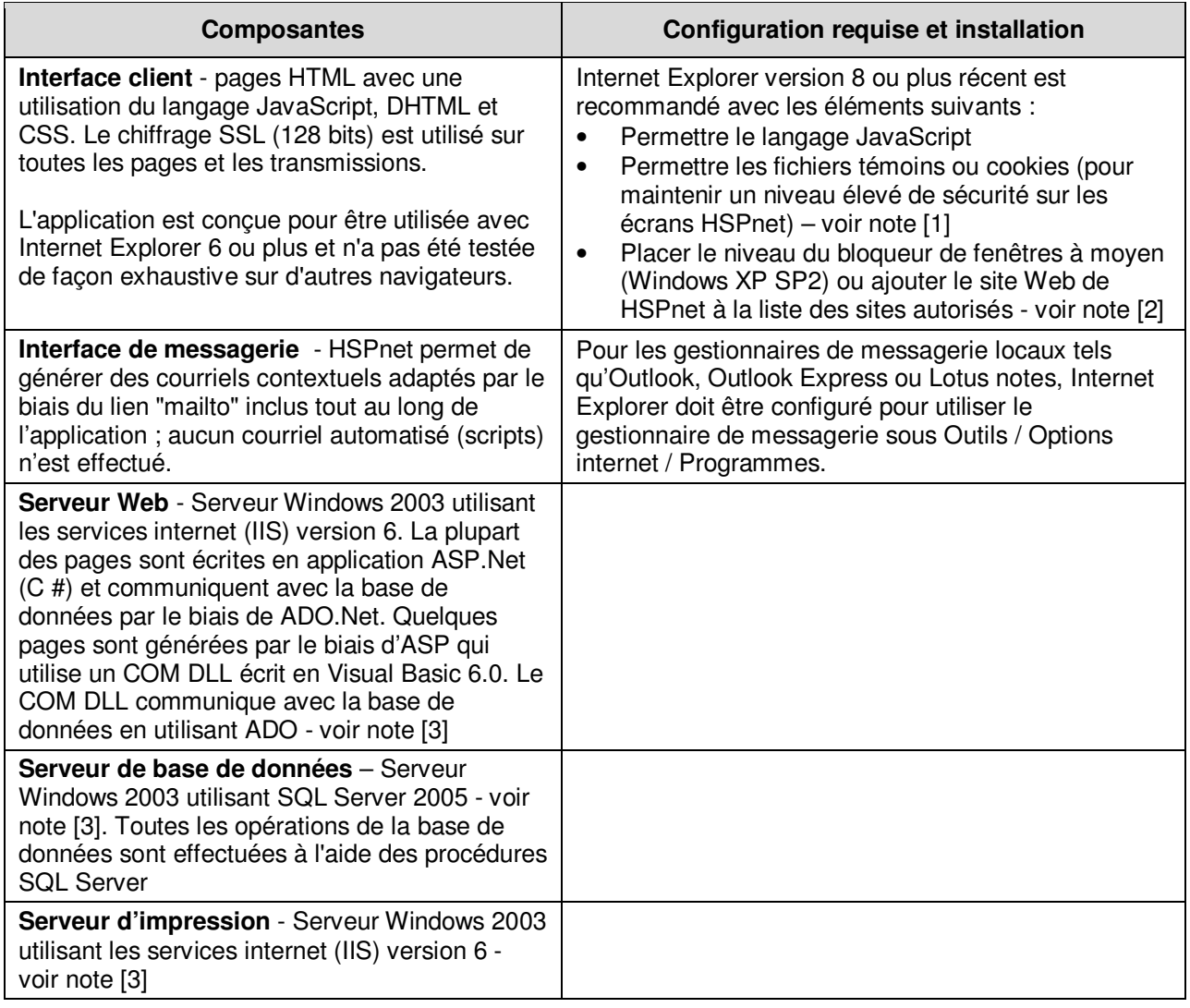

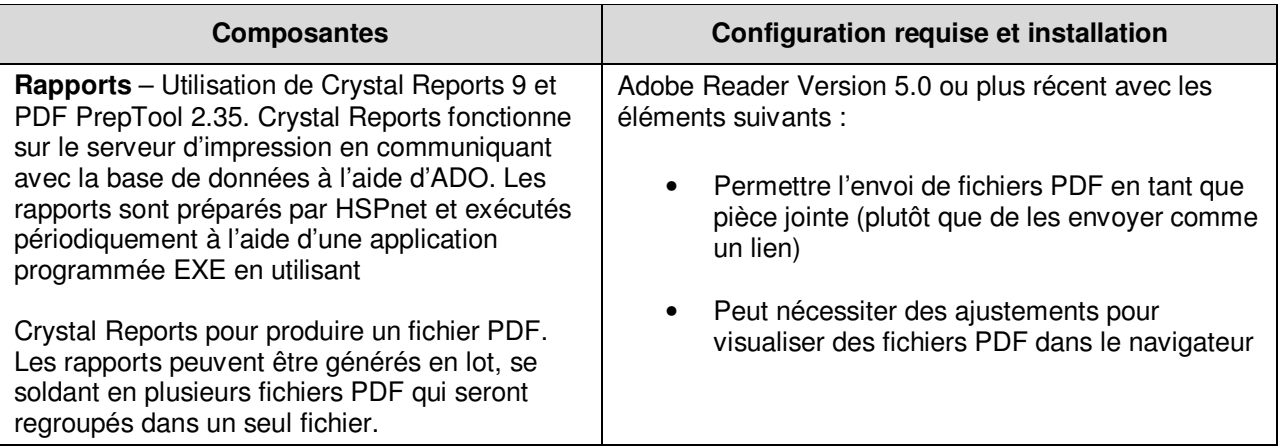

## **Soutien pour les autres navigateurs**

HSPnet est développé afin d'être utilisé avec Internet Explorer, en tant que navigateur web disponible le plus couramment dans les organismes utilisant le réseau. Nous testons et supportons HSPnet sur Internet Explorer version 6 ou plus; l'utilisation de la version 8 est fortement recommandée.

HSPnet devrait aussi fonctionner normalement sur les versions actuelles d'autres navigateurs web conformes aux normes tels que Mozilla Firefox, Google Chrome, Opera, et Safari; cependant ceux-ci n'ont pas été testés en détail. Les utilisateurs peuvent utiliser le navigateur de leur choix, mais le centre d'assistance HSPnet peut recommander l'utilisation d'Internet Explorer dans le cas de problèmes rencontrés avec d'autres navigateurs.

HSPnet n'est pas conçu pour, ou testé avec, les navigateurs mobiles et il est peu probable qu'il fonctionnera normalement sur des appareils mobiles.

## **Maintenance du système**

NOTES : Notre programme de maintenance a été récemment mis à jour afin d'allouer les périodes de maintenance suivantes :

Période de maintenance hebdomadaire

 $\frac{1}{2}$  ,  $\frac{1}{2}$  ,  $\frac{1$ 

- 16 h à 17 h tous les vendredis (Heure du Pacifique), plus tard dans les autres provinces environ 10 minutes/serveur.
- 9 h à 11 h tous les dimanches (Heure du Pacifique), pour redémarrage du serveur et défragmentations si nécessaire.

Un site d'essai est disponible pour tous ceux souhaitant tester l'envoi de liens par courriel et l'impression des formulaires PDF: www.hspcanada.net/fr/formation/hspnet\_verification1.asp

<sup>[1]</sup> HSPnet utilise des fichiers témoins ou cookies pour maintenir un niveau élevé de sécurité sur les écrans HSPnet, le navigateur de chaque utilisateur doit être configuré pour accepter un « cookie » qui authentifie leur session et s'assure qu'aucune autre partie ne puisse « pirater » leur session pour accéder au système.

<sup>[2]</sup> HSPnet ouvrira de temps en temps une seconde fenêtre à la demande de l'utilisateur seulement (jamais automatiquement).

<sup>[3]</sup> La mise à jour est en cours pour serveur Windows 2008 et serveur SQL 2008.